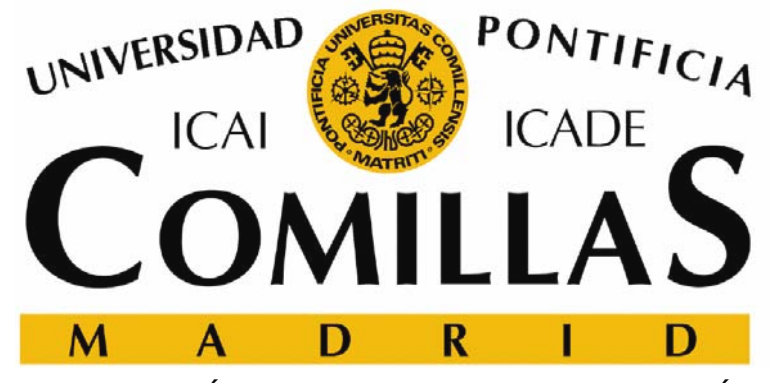

ESCUELA TÉCNICA SUPERIOR DE INGENIERÍA DEPARTAMENTO DE ORGANIZACIÓN INDUSTRIAL

## **Modelos matemáticos de simulación**

Andrés Ramos Andres.Ramos@iit.icai.upcomillas.es Universidad Pontificia Comillas

Begoña Vitoriano bvitoriano@mat.ucm.es Universidad Complutense de Madrid

# ¾**Sistemas, modelos y simulación**

 Elementos de la simulación Metodología de un estudio de simulación Generación de variables aleatorias **□** Software de simulación Análisis de resultados

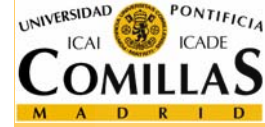

# **Sistemas, modelos y simulación**

- $\mathbf{L}$  Inicio Simulación: 1949 → Método de Monte Carlo (John Von Neumann, Stanislaw Ulam)
- SIMULACIÓN (Shannon, 1975)
	- $\checkmark$  proceso de diseñar un modelo de un sistema real y llevar a cabo experiencias con él, con la finalidad de aprender el comportamiento del sistema o de evaluar diversas estrategias para el funcionamiento del sistema.

#### SISTEMA

9 Conjunto de objetos o ideas que están interrelacionadas entre sí como una unidad para la consecución de un fin. Forma parte de la vida real.

#### $\Box$ MODELO

 $\checkmark$  Representación simplificada de un sistema. Es una abstracción del sistema.Observación

Sistema

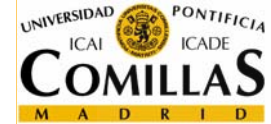

ESCUELA TÉCNICA SUPERIOR DE INGENIERÍA

DEPARTAMENTO DE ORGANIZACIÓN INDUSTRIAL

Modelos matemáticos de simulación - 2

**Modelo** 

# **Procedimientos de obtención de modelos**

#### Análisis teórico o método deductivo:

Estudio cualitativo de los fenómenos que caracterizan el comportamiento del sistema → Relaciones matemáticas concretas → ecuaciones descriptivas del proceso.

#### Análisis experimental o método inductivo

Construir un modelo matemático a partir de medidas realizadas sobre el sistema → Descripción detallada de <u>cómo evoluciona</u> a lo largo del tiempo  $\rightarrow$  Observar el comportamiento del modelo  $\rightarrow$  Llevar a cabo experiencias con él

### SIMULACIÓN DEL MODELO

OBJETIVO: <u>NO</u> conocer el sistema en sí, sino comportamiento ante diversas situaciones

#### ¡¡¡LOS MODELOS DE SIMULACIÓN SE HACEN FUNCIONAR, NO SE RESUELVEN,!!!

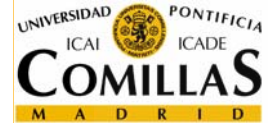

ESCUELA TÉCNICA SUPERIOR DE INGENIERÍA

# **Ejemplo (i)**

- Construir una carretera, y se ha de hacer túnel a través de montaña. Dos puntos posibles donde hacer túnel,  $M_1, M_2$ .
- $\Box M_1$ : longitud del túnel L<sub>1</sub>, y en la montaña M<sub>2</sub>, L<sub>2</sub>.
- $\Box$  En la primera de ellas, se perforaría a razón de  $x_1$  unidades por jornada de trabajo, en l<mark>a otra a</mark> razón de x<sub>2</sub> unidades.
- La empresa debe recibir una maquinaria nueva con una probabilidad 0.71. La probabilidad de que la nueva maquinaria se averíe en  $M_1$  es 0.14, y en  $M_2$  es 0.16. Para la maquinaria vieja son 0.28 y 0.19.
- Las averías pueden ser de dos tipos: graves probabilidad 0.35 y 4 jornadas de trabajo de reparación, o leves con 1 jornada de trabajo de reparación

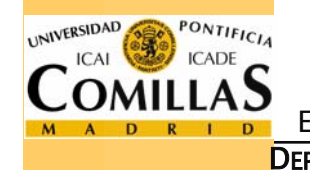

E Carretera? DEPARTAMENTO DE ORGANIZACIÓN INDUSTRIAL ¿Dónde perforar para tardar lo menos posible en construir

# **Ejemplo (ii)**

**ICAI** 

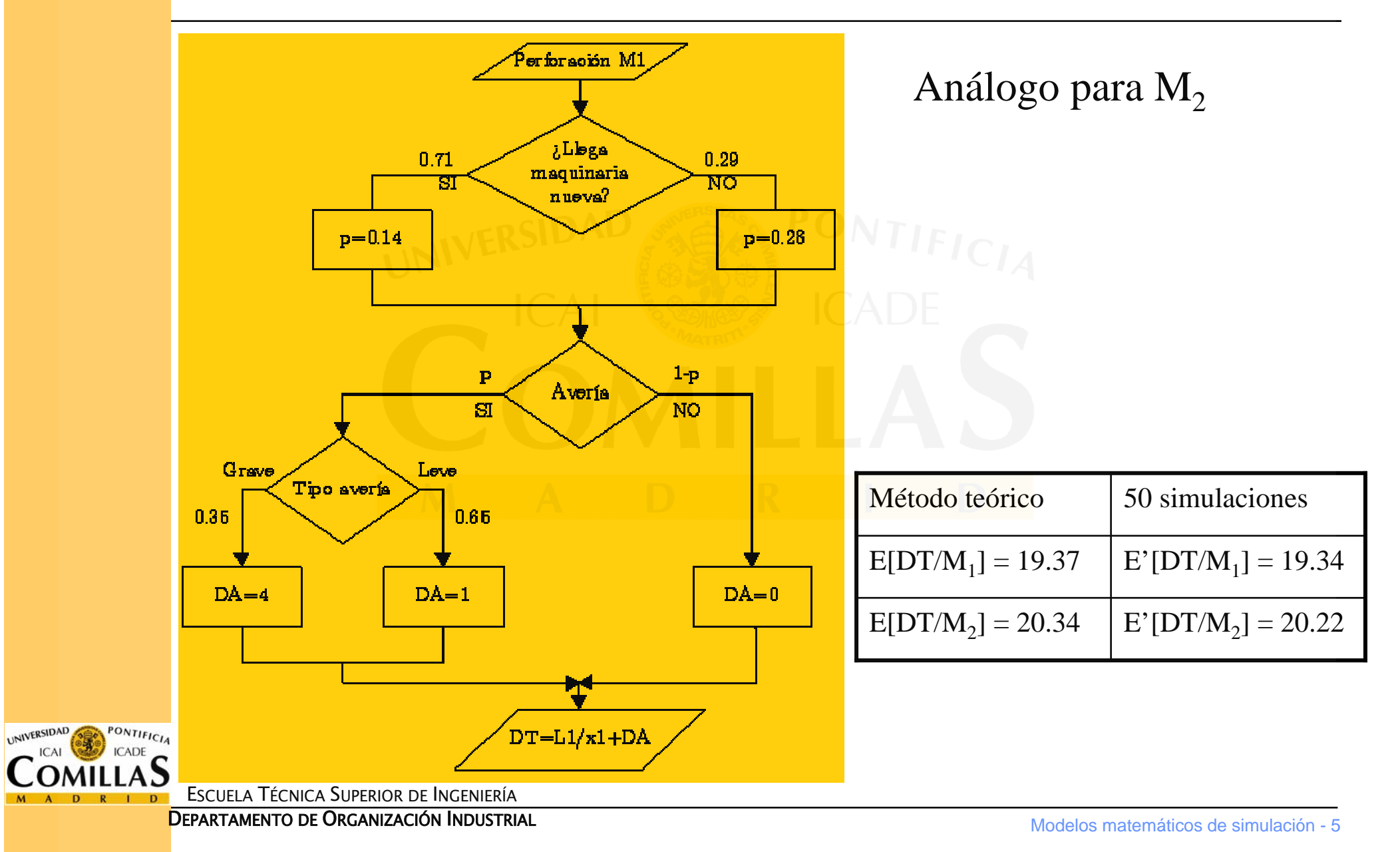

# **Modelo de simulación**

- 1. Se definen los parámetros aleatorios
	- $\checkmark$ llegada de nueva maquinaria
	- $\checkmark$ avería
	- $\checkmark$  gravedad de la avería
- 2. Se simulan o muestrean los parámetros aleatorios
- 3. Se recopilan los resultados
- 4. Se detiene el proceso de muestreo

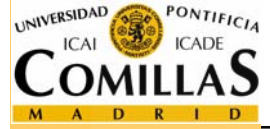

ESCUELA TÉCNICA SUPERIOR DE INGENIERÍA

# **¿Cúando conviene utilizar la simulación?**

- Si no existe formulación matemática del modelo o métodos analíticos resolución. (sistemas complejos)
- Sí existen, pero resulta más sencillo y barato simular.
- **□** Si se desea experimentar con el sistema antes de su uso o construcción. (Simulador de vuelo)
- $\Box$  Es imposible experimentar sobre el sistema  $\rightarrow$  Prevención de eventualidades.
- Razones éticas impiden experimentación (S. biológicos H.)
- Se desea reducir escalas de tiempo, pues la evolución del sistema es muy lenta (capa de ozono, políticas de talas de árboles)
- **Q** Permite estudiar sistemas dinámicos en tiempo real.

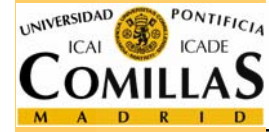

### **Inconvenientes**

- La construcción del modelo puede ser compleja y costosa.
- $\Box$  Es frecuente despreciar elementos o relaciones sin importancia aparente y obtener resultados falsos.
- ⊔ Es difícil establecer el grado de precisión de los resultados y su análisis.
- u NO OPTIMIZA, sólo evalúa

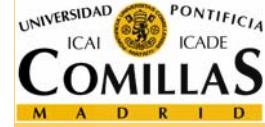

ESCUELA TÉCNICA SUPERIOR DE INGENIERÍA

## **Tipos de sistemas**

### **Estado de un sistema**

 $\checkmark$  Conjunto de variables necesarias para describir un sistema en un instante de tiempo y relativo a los objetivos de un estudio

## Tipos de Sistemas:

- $\checkmark$  Continuos: Las variables de estado cambian de forma continua con el tiempo
- $\sqrt{\text{Discretos}}$ : Las variables de estado cambian en ciertos instantes de tiempo

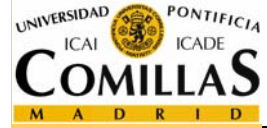

# **Tipos de modelos de simulación**

## Clasificación según evolución de tiempo

- <sup>9</sup>ESTÁTICOS: representan un sistema en un instante particular. A menudo se le llama simulación de Monte Carlo.
- <sup>9</sup>DINÁMICOS: representan un sistema que evoluciona con el tiempo.
- Clasificación según la aleatoriedad
	- 9DETERMINISTAS: no variables aleatorias. Unos datos entrada, única salida.
	- 9ESTOCÁSTICOS/PROBABILISTAS: contienen variables aleatorias, las salidas son aleatorias (estimar).

Clasificación según las variables de estado

9CONTINUOS

 $\checkmark$  DISCRETOS

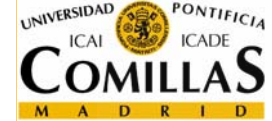

ESCUELA TÉCNICA SUPERIOR DE INGENIERÍA 9HÍBRIDOS O COMBINADOS

# **Ejemplo modelo continuo: presa-depredador (modelo Lotka-Volterra)**

*X*(*t*) : número individuos presa en instante *<sup>t</sup>*

*Y*(*t*) : número de individuos depredador en instante *<sup>t</sup>*

*<sup>r</sup>*: tasa crecimiento sin depredadores *<sup>s</sup>*: tasa variación en ausencia de presas

$$
\frac{dX}{dt} = rX(t) - aX(t)y(t), \qquad a > 0
$$
  

$$
\frac{dY}{dt} = -sY(t) + bX(t)Y(t), \qquad b > 0
$$

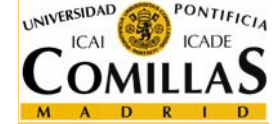

ESCUELA TÉCNICA SUPERIOR DE INGENIERÍA

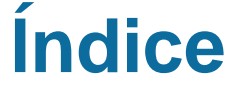

Sistemas, modelos y simulación

¾**Elementos de la simulación**

Metodología de un estudio de simulación

Generación de variables aleatorias

**□** Software de simulación

Análisis de resultados

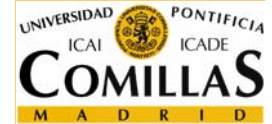

## **Elementos de la simulación**

- EVENTOS: Sucesos que pueden producir un cambio en el estado del sistema
- MECANISMO DE TRANSICIÓN: "Mecanismo" que muestra los cambios que se producen en el estado del sistema cuando se produce un evento
- Un sistema de colas con un servidor
	- $\checkmark$  Variable de estado: número de clientes en el sistema, N(t)
	- $\checkmark$  Eventos:
		- Llegada de un nuevo cliente
		- Fin del servicio de un cliente

 $\checkmark$  Mecanismo de transición

 $N(t) = \begin{cases} N(t) + 1 & \text{si llegada client} \\ N(t) - 1 & \text{si fin de service} \end{cases}$  and  $N(t)$  and  $N(t)$ 

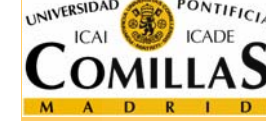

ESCUELA TÉCNICA SUPERIOR DE INGENIERÍA

# **Tratamiento del tiempo (i)**

- RELOJ DE SIMULACIÓN: Variable que registra la cantidad de tiempo que ha sido simulada
- $\Box$  i i NO tiene relación con el tiempo requerido para llevar a cabo simulación!!!
- Métodos para incrementar el reloj de simulación
	- 9 INCREMENTO EN TIEMPO FIJO (*time step*):
		- Reloj simulación se incrementa en ∆*<sup>t</sup>* unidades tiempo
		- Cada vez que se incrementa tiempo se actualizan las variables de estado, comprobando si es por eventos si alguno ha ocurrido en ese intervalo
		- Los eventos que hayan podido ocurrir en ese intervalo, se considera que ocurren al final del intervalo, momento en que se actualizan las variables.
		- Desventajas: Simultaneidad de eventos, error, lentitud.

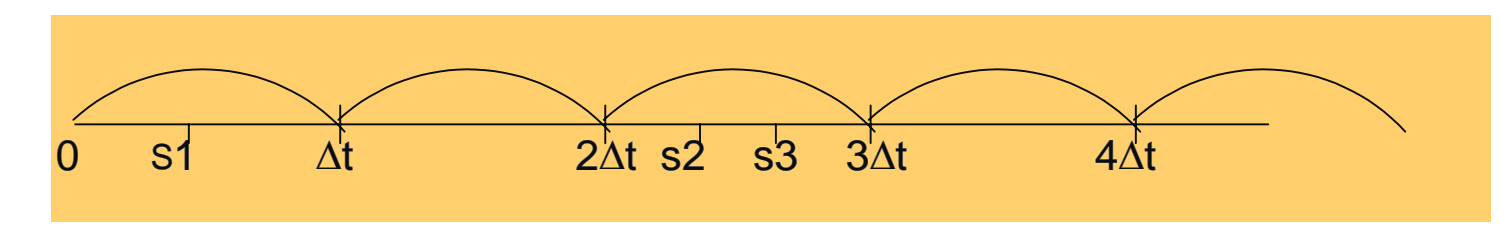

ESCUELA TÉCNICA SUPERIOR DE INGENIERÍA

# **Tratamiento del tiempo (ii)**

#### 9 INCREMENTO AL PRÓXIMO EVENTO (*event step*):

- El reloj de simulación se inicializa a cero y se determinan los instantes en que sucederán los futuros eventos (todos o los más inmediatos que puedan ocurrir).
- El reloj de simulación se avanza hasta el instante del suceso más inminente de los futuros eventos, actualizando en ese instante el estado del sistema dependiendo del evento de que se trate (Si es necesario se genera el siguiente evento de ese tipo)

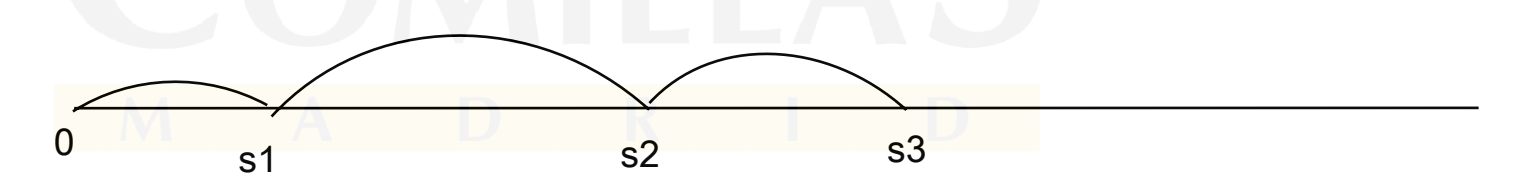

- Ventajas:
	- los periodos de inactividad son saltados <sup>→</sup> MENOR TIEMPO DE **EJECUCIÓN**
	- tiene en cuenta instantes exactos (no error)

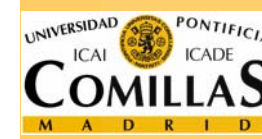

ESCUELA TÉCNICA SUPERIOR DE INGENIERÍA

# **Organización de un modelo de simulación**

- Estado del sistema: variables describen sistema en un instante particular
- Reloj de simulación: variable valor actual de tiempo simulado
- Lista de eventos: lista de instantes en que ocurrirán los próximos eventos de cada tipo
- Contadores: variables para almacenar información sobre el comportamiento del sistema
- Rutina de tiempo: determina el siguiente evento y avanza el reloj de simulación al instante en que va a ocurrir
- Rutina de evento: actualiza las variables cuando ha ocurrido un evento. Hay una por cada tipo de evento.
- Generador de informes o resultados: realiza los cálculos o estimaciones de las características que se desean medir, cuando la simulación acaba.

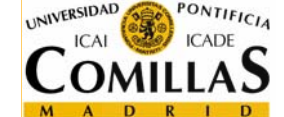

**El Programa principal: enlaza todas las rutinas anteriores.**<br>Escuela Técnica Superior de Ingeniería  $\Box$ 

# **Organización de un modelo de simulación**

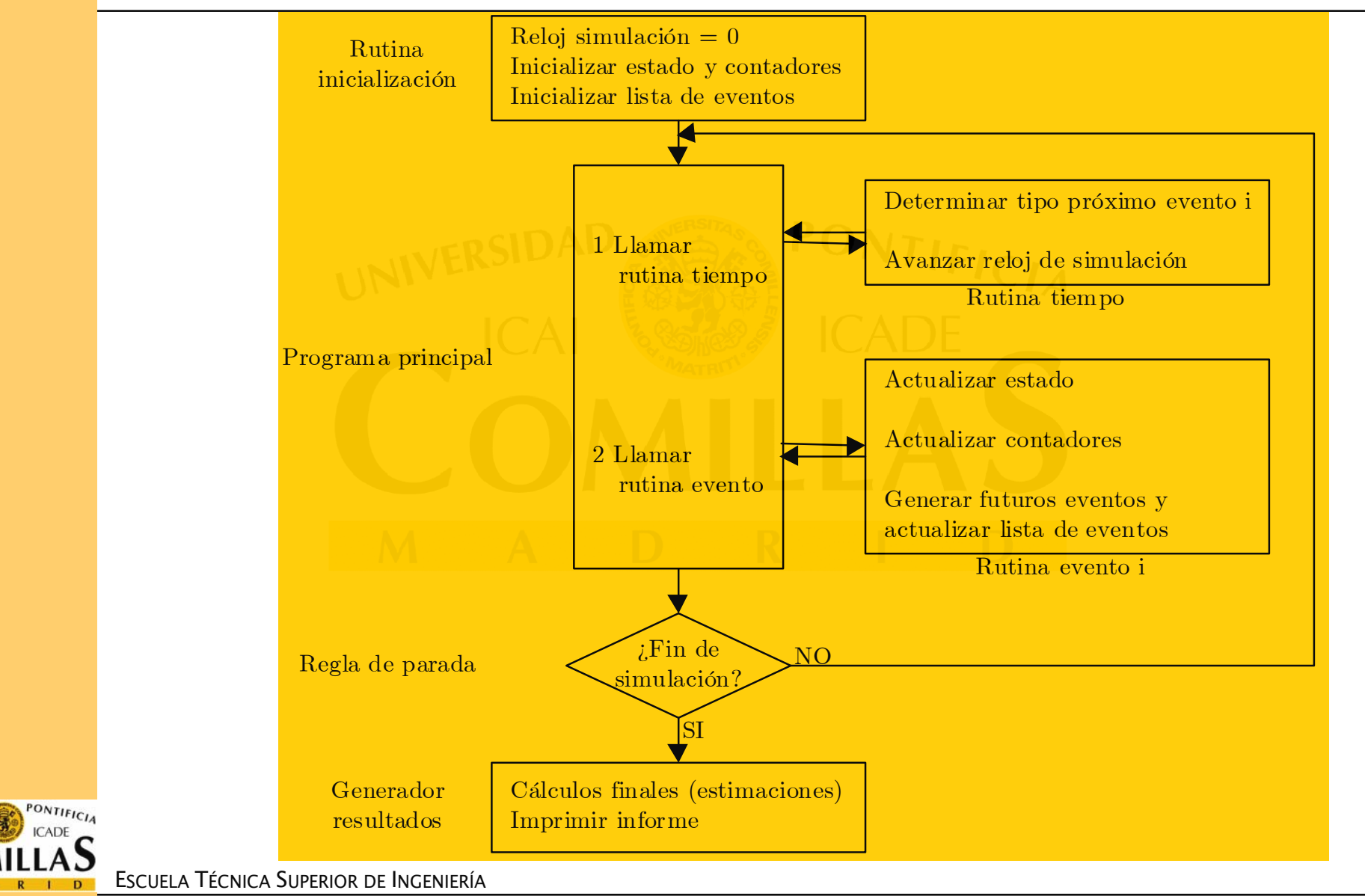

DEPARTAMENTO DE ORGANIZACIÓN INDUSTRIAL

UNIVERSIDAD

Modelos matemáticos de simulación - 17

# **Simulación por incremento de tiempo fijo**

 ∆*<sup>t</sup>* = 0.1 h Tasa media de llegadas de clientes: 3 clientes/hora. Tasa media de servicio: 5 clientes/hora

#### $\Box$ Hipótesis

- $\checkmark$  Es suficientemente pequeño para que no haya simultaneidad de eventos. Sólo hay una llegada o salida en cada intervalo
- Probabilidad de una llegada en ∆*<sup>t</sup>*

$$
P_e = P\{T \le t + \Delta t | T > t\} = 1 - e^{-\lambda \Delta t} = 1 - e^{-0.3} = 0.26
$$

 $\Box$ Probabilidad de una salida en ∆*t*

$$
P_s = P\{T \le t + \Delta t | T > t\} = 1 - e^{-\mu\Delta t} = 1 - e^{-0.5} = 0.39
$$

- **□** Generador de eventos  $\Rightarrow$  generador números aleatorios uniformemente distribuidos *U*[0,1]
- $\Box$   $U$  < 0.26 ocurre una llegada  $U \ge 0.26$  no ocurre una llegada
- *U'* < 0.39 ocurre una salida *U'* ≥ 0.39 no ocurre una salida
- $\Box$ Estado inicial: ningún cliente en el sistema

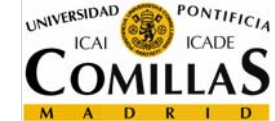

# **Traza del funcionamiento del sistema de colas**

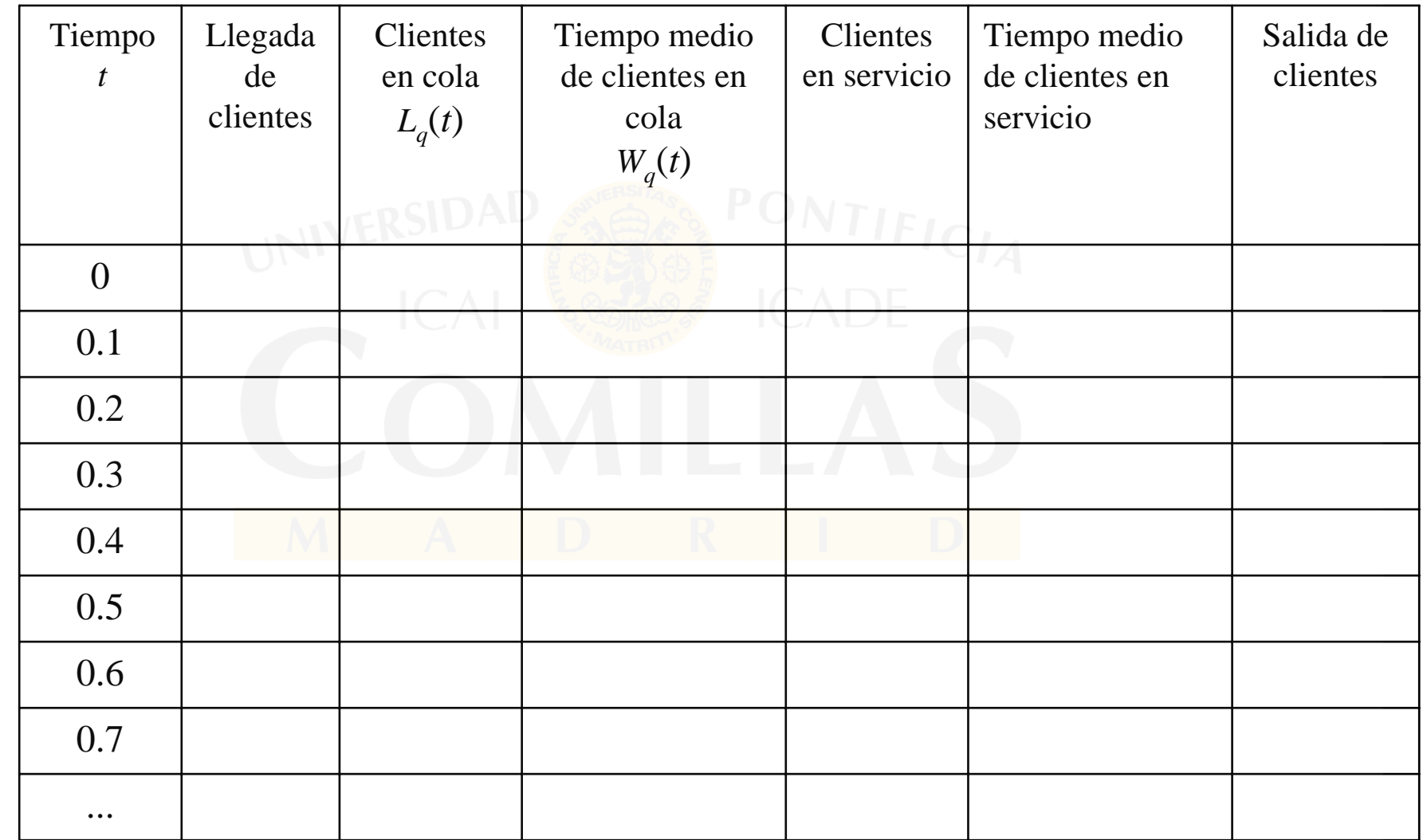

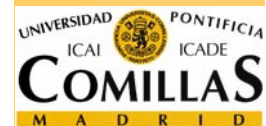

ESCUELA TÉCNICA SUPERIOR DE INGENIERÍA

# **Simulación por eventos**

- Se generan los tiempos de ocurrencia de eventos de llegada o salida en función de sus distribuciones de probabilidad mediante números aleatorios.
- $\Box$  Se avanza el tiempo de reloj hasta el siguiente evento (mínimo de los tiempos futuros más cercanos)

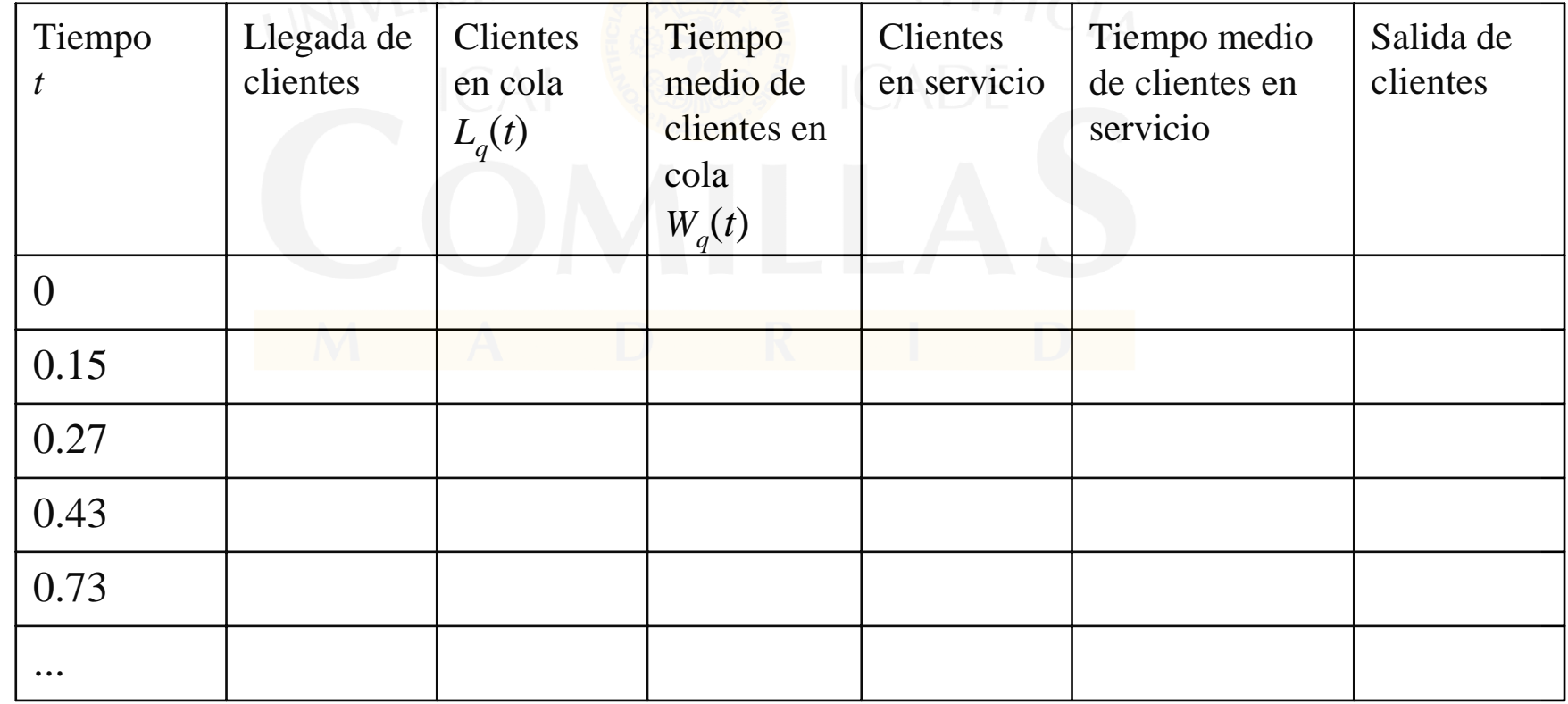

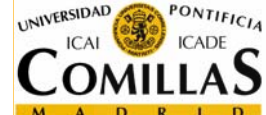

ESCUELA TÉCNICA SUPERIOR DE INGENIERÍA

# **Ejemplo: Sistema línea de espera con un servidor**

 Objetivo: Estimar el número medio de clientes en el sistema Hipótesis y datos:

 $\checkmark$  Tiempos entre llegadas de clientes: Distribución F

9 Tiempos de servicio: Distribución G

 $\checkmark$  Tiempos independientes

9 T, tiempo máximo de simulación

Variables de estado:

 $\sqrt{N}$ : Número de clientes en el sistema

 $\Box$ Eventos:

 $\checkmark$  Llegada de un cliente

 $\checkmark$  Servicio de un cliente

Mecanismo de transición:

 $\checkmark$  Llegada : N $\rightarrow$  N+1

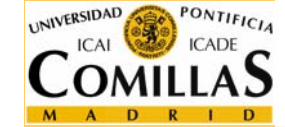

ESCUELA TÉCNICA SUPERIOR DE INGENIERÍA $\checkmark$  Servicio: N $\rightarrow$  N-1

 $N(t) \leftarrow \begin{cases} N(t) + 1 & \text{si es llegada de un cliente} \\ N(t) - 1 & \text{si es final de servicio} \end{cases}$ 

#### Otras variables:

- $\checkmark$  TM : Reloj de simulación
- $\checkmark$  DL : Tiempo entre llegadas =  $\mathrm{d}$  F
- $\checkmark$  DS : Tiempo de servicio =  $d$  G
- $\checkmark$  TL : Instante de la próxima llegada
- $\sqrt{TS}$ : Instante del próximo fin de servicio
- $\checkmark$  SUMA: contador acumulando suma de áreas de clientes en el sistema por tiempo de permanencia
- 9 TANT : Variable auxiliar (Instante de último evento)

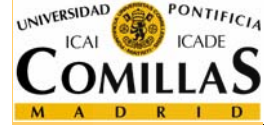

### **Traza del modelo**

#### DL: 3 2 5 1 2 6 6 2 8; DS: 4 1 4 1 3 2 3 5; T= 35

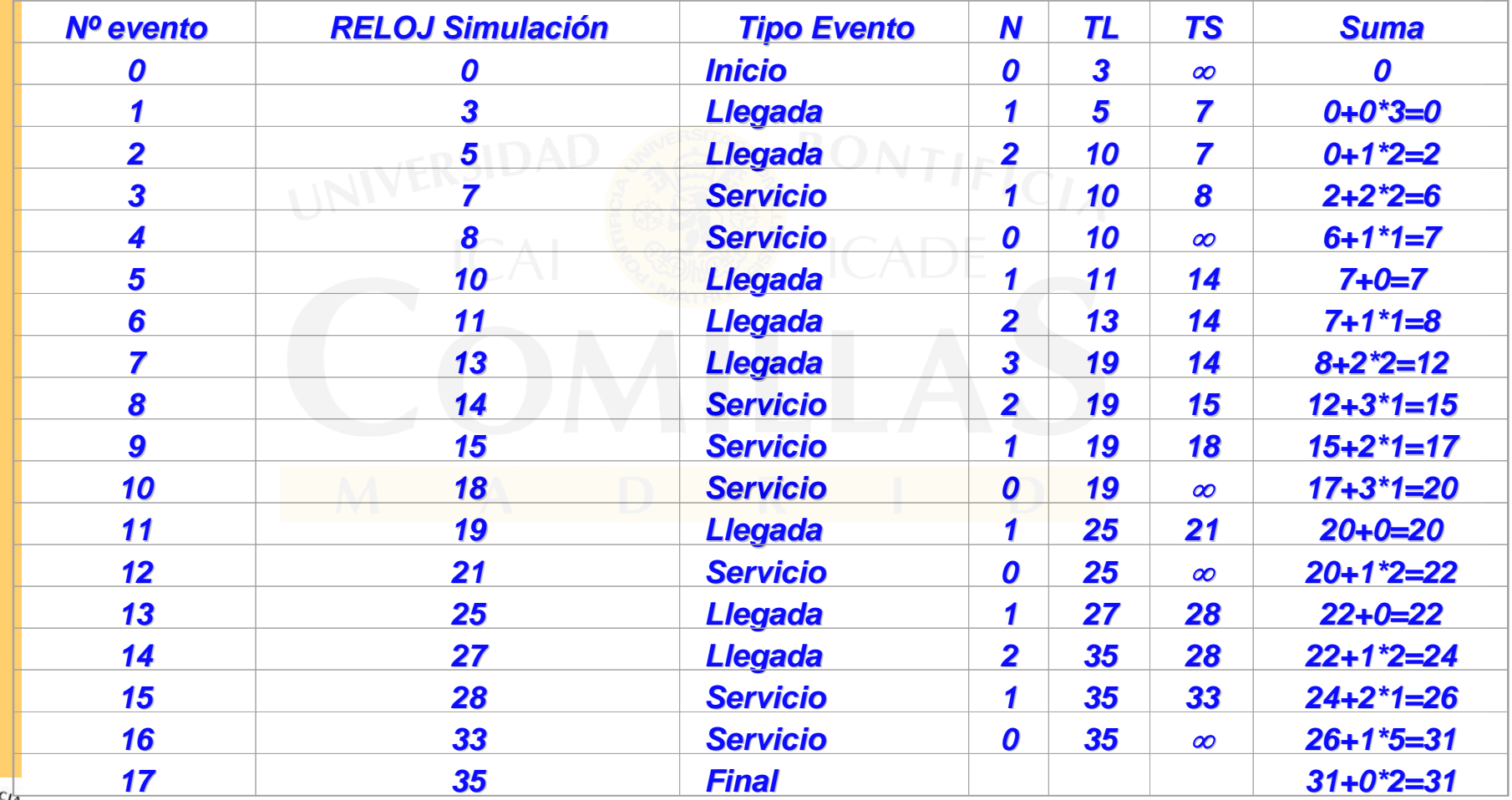

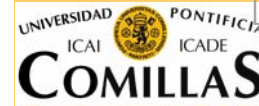

ESCUELA TÉCNICA SUPERIOR DE INGENIERÍA

Tiempo de simulación **T=35**

 $\Box$ Número medio de clientes en el sistema: Media=31/35=**0.89**

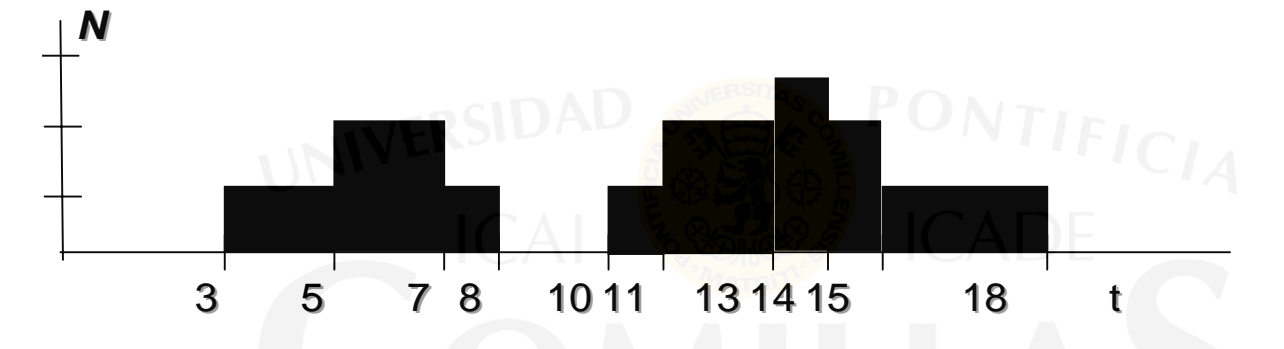

Si el tiempo de simulación hubiera sido **T=18**

Número medio de clientes en el sistema: Media=20/18=**1.11**

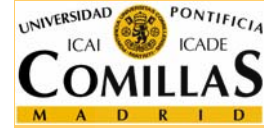

#### *PROGRAMA PRINCIPAL*

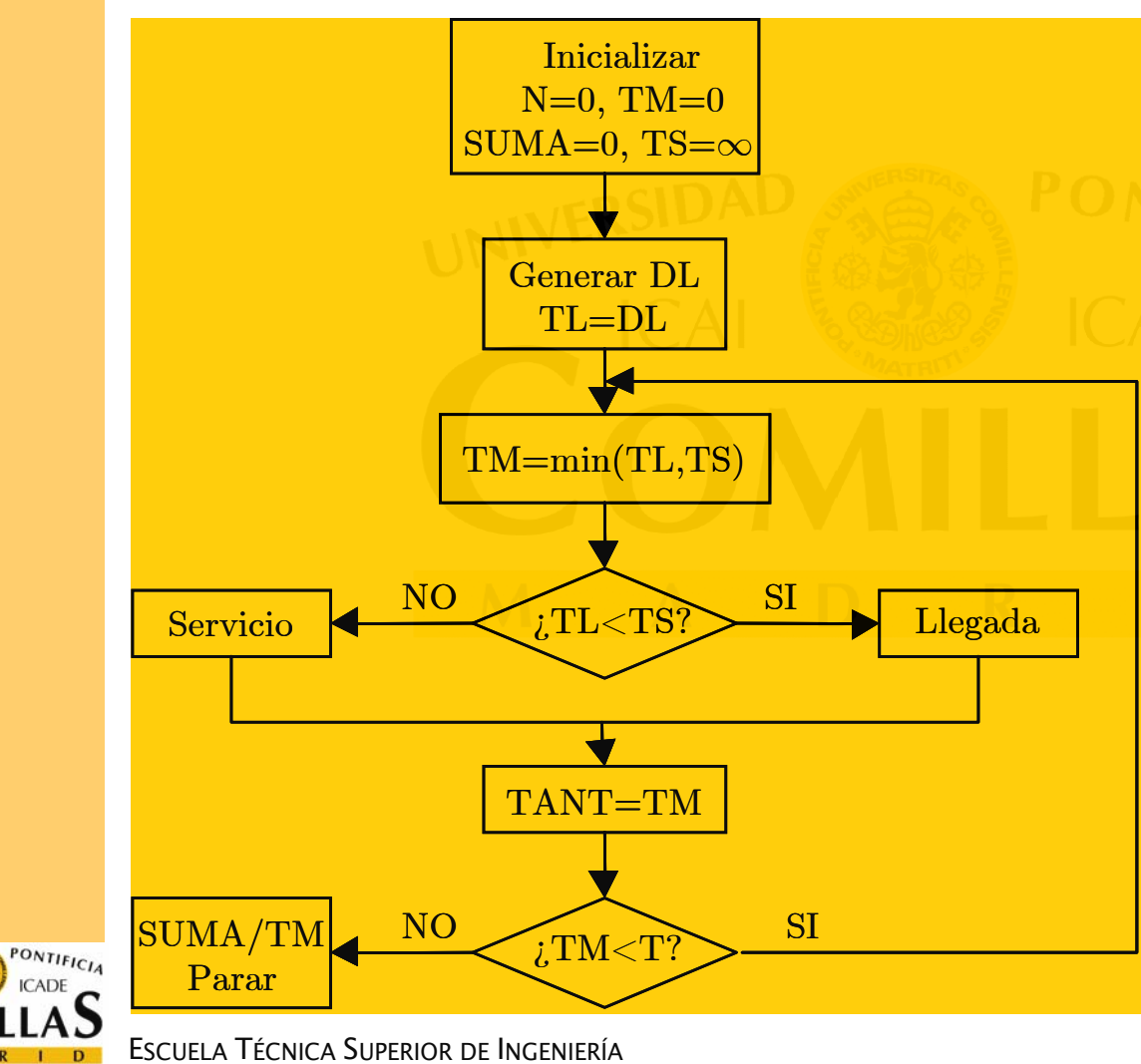

#### **Programa Principal**

*1. Inicializar*N=0, TM=0, SUMA=0, TS=∞ Generar DL, poner TL=DL 2. *Avanzar reloj de simulación:*  $TM = min(TL, TS)$ 3. *Identificar próximo evento y llamar subrutina de evento*Si TL<TS, llamar *LLEGADA.*  En otro caso, llamar *SERVICIO* 4. *Regla de parada:*  $Si$  TM $<$ T, ir a 2. 5. *Salida*: SUMA/TM. Parar.

DEPARTAMENTO DE ORGANIZACIÓN INDUSTRIAL

UNIVERSIDAD

Modelos matemáticos de simulación - 25

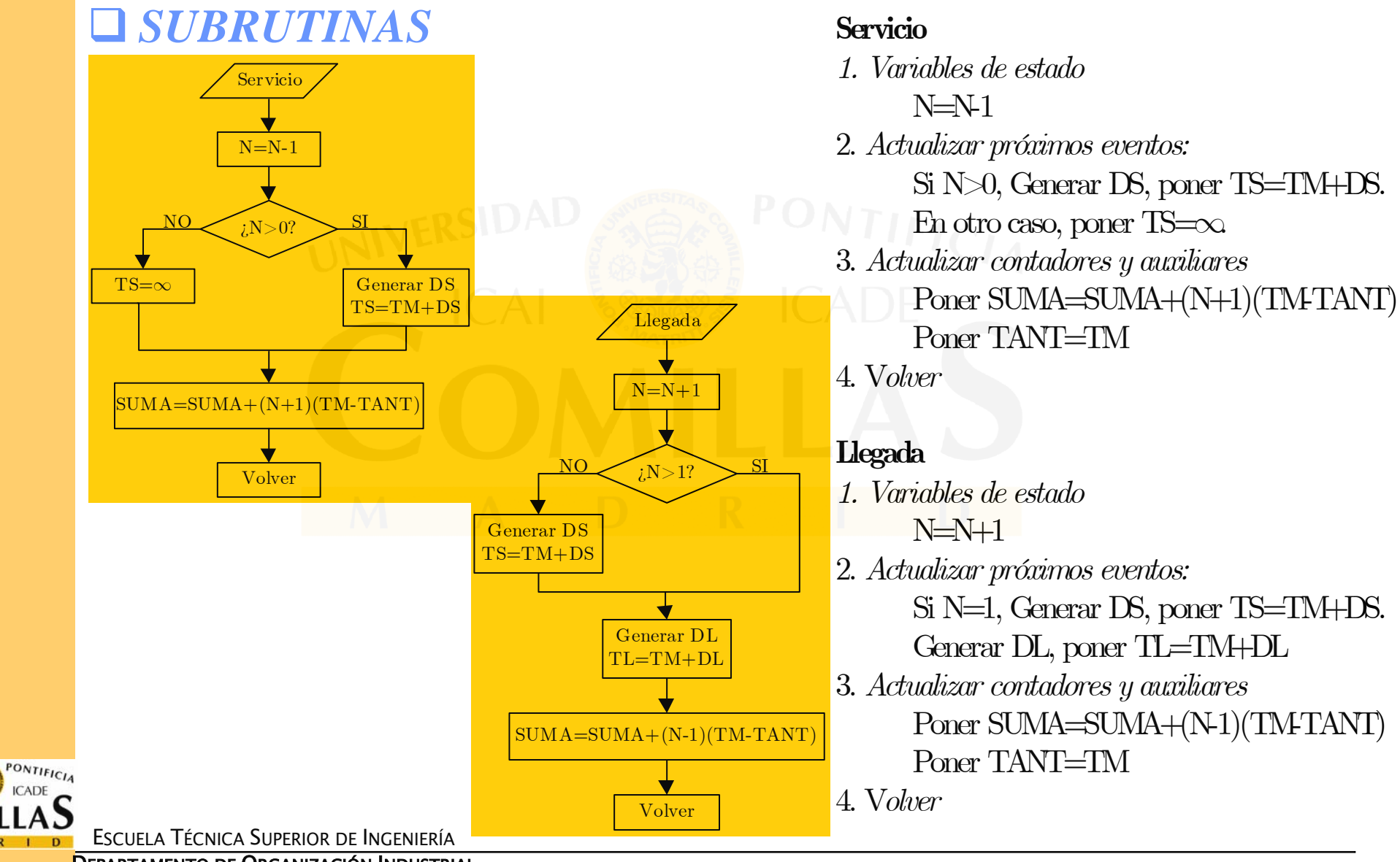

DEPARTAMENTO DE ORGANIZACIÓN INDUSTRIAL

UNIVERSIDAD

Modelos matemáticos de simulación - 26

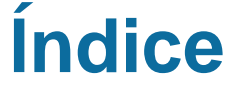

 Sistemas, modelos y simulación Elementos de la simulación

## ¾**Metodología de un estudio de simulación**

Generación de variables aleatorias

**□** Software de simulación

Análisis de resultados

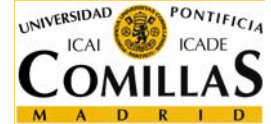

# **Metodología en un estudio de simulación**

#### $\Box$ CREACIÓN DEL MODELO O SIMULADOR

- 1. FORMULAR EL PROBLEMA (*fase de especificación*) Objetivos, hipótesis, parámetros, variables de estado,...
- 2. REUNIR DATOS Y CREAR UN MODELODiagrama de flujo
- 3. PROGRAMAR EL MODELO

Lenguaje general o lenguaje de simulación

4. VERIFICAR LA PROGRAMACIÓN (*depuración*)

Verificar que lo que se ha programado coincide con lo que se había modelado NO

5. VALIDAR EL MODELO

Ejecutar y comparar con sistema o solución teórica casos sencillos

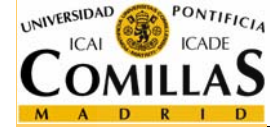

ESCUELA TÉCNICA SUPERIOR DE INGENIERÍA

NO

# **METODOLOGÍA EN UN ESTUDIO DE SIMULACIÓN**

### USO DEL MODELO O SIMULADOR

#### 6. DISEÑAR EL EXPERIMENTO

Estrategias, pruebas, número de simulaciones,... Técnicas de Reducción de la Varianza

- 7. LLEVAR A CABO LAS EJECUCIONES DE SIMULACIÓN
- 8. ANALIZAR LOS RESULTADOS

Muestra simulada → Análisis estadístico

9. DECIDIR SI DAR POR TERMINADA LA SIMULACIÓN 10. DOCUMENTAR Y ORGANIZAR LAS EJECUCIONES

NO

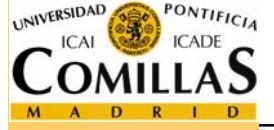

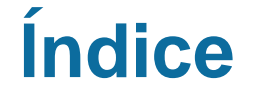

 Sistemas, modelos y simulación Elementos de la simulación Metodología de un estudio de simulación

# ¾**Generación de variables aleatorias**

**□** Software de simulación Análisis de resultados

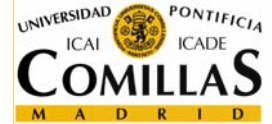

ESCUELA TÉCNICA SUPERIOR DE INGENIERÍA

## **Generación de variables aleatorias**

#### $\Box$ Aleatoriedad

- $\Box$  Obtener modelos desde los datos:
	- $\checkmark$  análisis estadísticos clásicos (distribuciones empíricas y contrastes de bondad de ajuste)

#### $\blacksquare$ Simular valores de las variables aleatorias modeladas:

- 1. Distribución uniforme (0,1) → Números pseudoaleatorios
- 2. Distribuciones discretas
- 3. Distribuciones absolutamente continuas

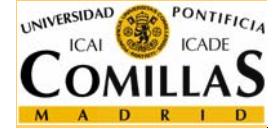

# **Generación de muestras uniformes**

- Secuencia de números aleatoria: si cualquier secuencia finita, seleccionada previamente a su diseño, es igualmente factible que esté incluida en aquella.
- $\Box$  Métodos físicos (la ruleta)  $\rightarrow$  tablas de números: No eficiente uso ordenador
- Números **pseudo**aleatorios: Métodos aritméticos.
	- $\checkmark$  Producir una secuencia de números que siguen una distribución de probabilidad específica y tienen *apariencia* y *propiedades* de aleatoriedad.

#### Propiedades:

- $\checkmark$  Distribución uniforme
- $\checkmark$  Estadísticamente independientes
- $\checkmark$  Reproducibles
- $\checkmark$  Capaces de producir diferentes secuencias de números
- $\checkmark$  Rápidos de generar y no requerir almacenamiento
- $\checkmark$ Tener un ciclo no repetitivo tan largo como se desee

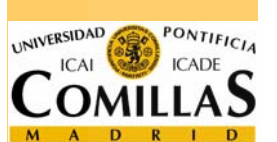

### **Generación de muestras uniformes**

*MÉTODOS CONGRUENCIALES (LEHMER(1951))*   $x_{n+1}$ *ES EL RESTO DE DIVIDIR*  $y_{n+1} = ax_n + b$  *ENTRE m.*  $\textbf{LEY RECURRENTE} \ \ x_{n+1} = \left| \ \frac{\mathcal{Y}_{n+1}}{n} - \left| \ \frac{\mathcal{Y}_{n+1}}{n} \right| \ \right| \cdot m \quad \forall n$ *m m* $+1$   $\frac{\partial}{\partial n}$ +  $=\left(\frac{y_{n+1}}{m}-\left[\frac{y_{n+1}}{m}\right]\right)\cdot m \quad \forall n$ . • *EJEMPLO:*  $m = 9$   $a = 5$   $b = 1$   $x_0 = 1$  $y_1 = 5 \cdot 1 + 1 = 6$  **b**  $x_1 = 6$  $y_2 = 5 \cdot 6 + 1 = 31$   $x_2 = 4$  $y_3 = 5 \cdot 4 + 1 = 21$   $x_3 = 3$  $y_4 = 5 \cdot 3 + 1 = 16$   $x_4 = 7$  $y_5 = 5 \cdot 7 + 1 = 36$   $x_5 = 0$  $y_6 = 5 \cdot 0 + 1 = 1$   $x_6 = 1 = x_0$ 

 $\checkmark$  m módulo, a multiplicador. Si b=0, multiplicativo, si no, mixto.

- $\checkmark$  X<sub>0</sub> semilla de sucesión (dado por programador: reproducible)
- Propiedades estadísticas: uniformidad e independencia.
- ◆ Buenos generadores:  $m = 2^{31} 1$ ,  $a = 16807$  o 63036016 (Ciclo m-1)
- $\checkmark$  Muestras uniformes en intervalo (0,1): dividir números por m
- $M$ este √ Si se dispone de diferentes cadenas, una para cada parámetro aleatorio

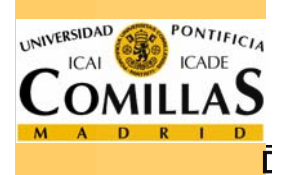

## **Generación de variables aleatorias discretas**

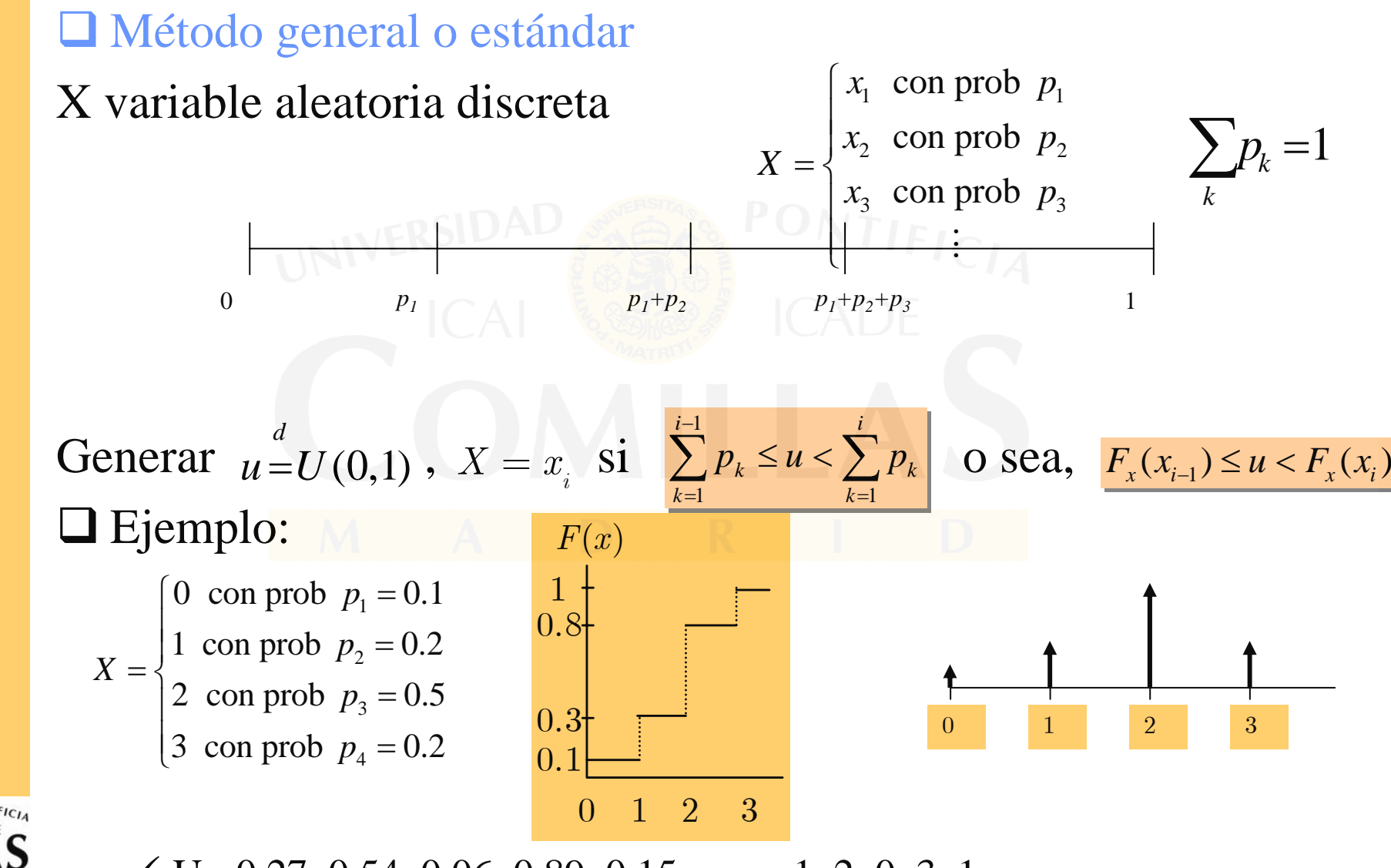

 $\checkmark$  U= 0.27, 0.54, 0.06, 0.89, 0.15, x = 1, 2, 0, 3, 1

Departamento de Organización industrial

Modelos matemáticos de simulación - 34

### **Generación de variables aleatorias continuas**

*3) GENERACIÓN VARIABLES ALEATORIAS ABS. CONTINUAS*

#### *MÉTODO DE LA TRANSFORMACIÓN INVERSA*

*X* V.A. FUNCIÓN DE DISTRIBUCIÓN ACUMULADA ES  $F(x) = P\{x \leq X\}$ .

*GENERAR U U(0,1), Y DETERMINAR ANTIIMAGEN, X TAL QUE*  $F(x) = u$ *.* 

**DISTRIBUCIÓN EXPONENCIAL:** 

 $F(x) = 1 - e^{-\alpha x}$   $x \ge 0$  (1/ $\alpha$  MEDIA). UTAL QUE  $F(x) = u$   $x = -\frac{\ln(1-u)^{d}}{u} = -\frac{\ln(u)}{u}$  $\alpha$  and  $\alpha$  $=-\frac{\ln(1-u)}{u}=-\frac{\ln(u)}{u}$ .

 $D$ *ISTRIBUCIÓN UNIFORME EN*  $(a,b)$  *:* 

 $F(x) = \frac{x-a}{b-a}$  SI  $x \in (a,b)$ . U TAL QUE  $F(x) = u$ , SE TIENE QUE  $x = a + (b-a)u$ .

 $\underline{\text{D}$ <u>ISTRIBUCIÓN WEIBULL $(\alpha, \beta)$ :</u> (MEDIA  $\frac{1}{\alpha \beta} \Gamma(1/\alpha)$  y DENSIDAD  $f(x) = \alpha \beta^{\alpha} x^{\alpha-1} e^{-(\beta x)^{\alpha}}, x \ge 0$  )

$$
\sum_{\Delta\in\mathcal{K}}^{NIF|C_{I_A}} F(x) = 1 - e^{-(\beta x)^{\alpha}}, x \ge 0. \text{ U TAL QUE } F(x) = u, \text{ SE TIENE } x = \frac{1}{\beta} \left(-\ln(1-u)\right)^{1/\alpha} = \frac{1}{\beta} \left(-\ln(u)\right)^{1/\alpha}.
$$

## **Generación de variables aleatorias continuas**

#### *MÉTODO DE ACEPTACIÓN - RECHAZO: MÉTODO SIMPLE DE RECHAZO*

*X* v. a. densidad f(x) soporte acotado (a,b).  $c \ge \max\{ f(x) : x \in (a_1, a_2) \}.$ 

*Punto uniforme (a,b)x(0,c), si por encima de la curva rechazar, si no, aceptar* 

*Algoritmo:* 1) Generar *u*<sub>1</sub>,*u*<sub>2</sub> *U*(0,1)  $\bm{Calcular} \ \ x = a + (b-a) u_{_1}$ .  $\bm{Calcular} \ \ y = cu_{_2}$ 2) Calcular  $f(x)$ . Si  $y > f(x)$  ir a 1) 3) Salida:  $X - f(x)$ 

 $1$ ,  $\mathcal{Y}$  1  $P(\text{Acceptar un valor dado por } (x_1, y_1)) = \frac{1}{c(b-a)} \Rightarrow c = \max\{f(x) : x \in (a, b)\}$ 

*Ejemplo:* 

$$
f(x) = \begin{cases} x & 0 \le x \le 1 \\ 1 - (x - 1) & 1 \le x \le 2 \\ 0 & \text{fuera de } [0,2] \end{cases}
$$

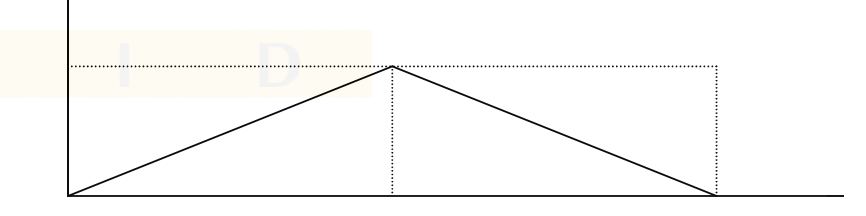

*1) Generar*  $\mathit{r}_\textrm{i}\hspace*{-0.5mm}=\hspace*{-0.5mm} U\left(0,1\right)$  $r_1 = U(0,1)$  **y**  $r_2 = U(0,1)$ *r*<sub>2</sub>  $=$   $U(0,1)$  . Calcular  $x = 2r_1$  e  $y = r_2$ 2) Aceptar  $x$  si  $r<sub>2</sub> \le f(x)$ , si no,  $r<sub>2</sub> > f(x)$  y volver al paso 1)

# **Generación de variables aleatorias continuas**

- $\checkmark$ Algunas distribuciones particulares
- $\checkmark$  Normal ( $\mu$ , $\sigma$ )
	- •Normal $(0,1)$ , multiplicar por  $\sigma$  y sumar  $\mu$ .
	- •No expresión función distribución: no transformada inversa

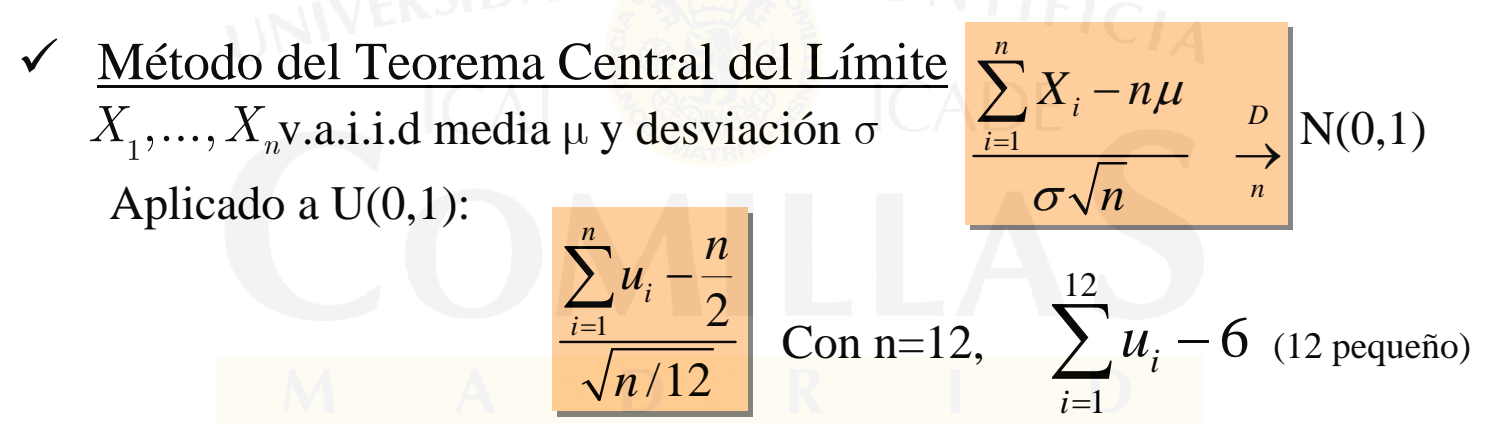

- $\checkmark$  Método de Box-Müller
	- •Algoritmo:

1) Generar 
$$
u_1, u_2 \text{ U}(0,1)
$$
  
2) Salida:  $x = \sqrt{-2 \ln u_1} \cos(2\pi u_2) \left[ y = \sqrt{-2 \ln u_1} \sin(2\pi u_2) \right]$  v.a.i.i.d. N(0,1)

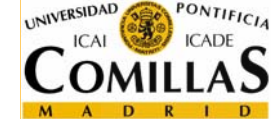

 $\checkmark$ Método polar de Marsaglia: evita evaluar cosenos y senos

ESCUELA TÉCNICA SUPERIOR DE INGENIERÍA

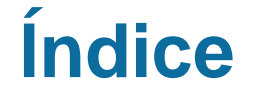

 Sistemas, modelos y simulación Elementos de la simulación Metodología de un estudio de simulación Generación de variables aleatorias

¾**Software de simulación**

Análisis de resultados

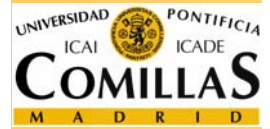

ESCUELA TÉCNICA SUPERIOR DE INGENIERÍA

# **Software de simulación**

Características comunes al codificar modelos de simulación:

- Generación de muestras de números aleatorios  $U(0,1)$
- $\checkmark$  Generación muestras variables aleatorias con distribuciones específicas
- ◆ Mecanismos de control y flujo del tiempo
- 9 Determinación del siguiente evento
- $\checkmark$  Actualización listas sucesos (adición, supresión, actualización registros)
- $\checkmark$  Recogida y análisis de datos generados por la simulación
- 9 Elaboración de informes, gráficas, ...
- $\rightarrow$ Lenguajes de simulación de propósito general  $\rightarrow$
- $\rightarrow$ Gran desarrollo  $\rightarrow$
- $\rightarrow$ Incremento del uso de la SIMULACIÓN

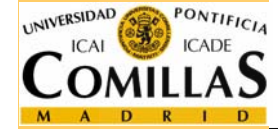

### **Lenguaje simulación versus lenguaje propósito general**

- Ventajas de los lenguajes de simulación
	- $\checkmark$  Proporcionan la mayoría de características necesarias para programar un modelo simulación → reducción de esfuerzo de programación
	- $\checkmark$  Entorno de trabajo natural para el uso de modelos de simulación  $\to$ bloques básicos de programación más afines
	- 9 Más sencillos de codificar → más fácil de modificar para experimentos
	- 9 Facilitan detección errores, especialmente en lógica de proceso
- Ventajas de los lenguajes de propósito general
	- $\checkmark$  En general, los "modeladores" conocen algún lenguaje de propósito general, pero no suelen conocer lenguajes de simulación
	- $\checkmark$  Suelen estar disponibles en cualquier ordenador, no los de simulación.
	- $\checkmark$  El coste del software es menor.
	- $\checkmark$  El tiempo de ejecución es menor (más eficientes)
	- $\checkmark$  Mayor flexibilidad.

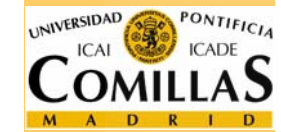

# **Software de simulación**

#### TIPOS DE SOFTWARE DE SIMULACIÓN

- $\checkmark$  Lenguaje de simulación: Lenguaje de programación que es general por naturaleza pero con desarrollos especiales para cierto tipo de aplicaciones. Ejemplo: SIMAN, GPSS, etc. Un modelo se desarrolla en un lenguaje de simulación escribiendo un programa usando estructuras de modelado del lenguaje  $\rightarrow$  "Experto" programador
- $\checkmark$  Simulador: Programa que permite simular un sistema de una clase específica de sistemas con poca o ninguna programación <sup>→</sup> Poca o ninguna experiencia en PROGRAMACIÓN  $\rightarrow$  Limitadas las posibles configuraciones de los sistemas. Ejemplo: simulador de vuelo, simulador de un centro de control de una central nuclear.

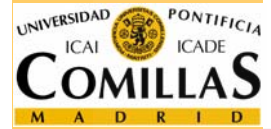

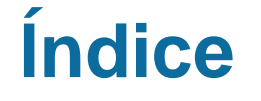

 Sistemas, modelos y simulación Elementos de la simulación Metodología de un estudio de simulación Generación de variables aleatorias **□** Software de simulación

# ¾**Análisis de resultados**

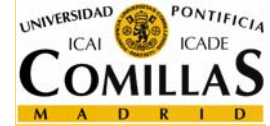

ESCUELA TÉCNICA SUPERIOR DE INGENIERÍA

# **Análisis de resultados de simulación**

- Un estudio de simulación busca respuestas a preguntas sobre el sistema a través de la información que proporcionan los experimentos con el modelo
- Los experimentos responden a preguntas: ¿Qué pasaría sí? (What-if)
- Las respuestas servirán de soporte a una decisión sobre el sistema → variable respuesta (numérica)
- Cada alternativa es una variante del modelo o escenario de simulación para el experimento  $\rightarrow$  estimación variables  $respecta \rightarrow estadística$ 
	- $\checkmark$  Muestreo, reducción varianza, estimación, diseño experimentos

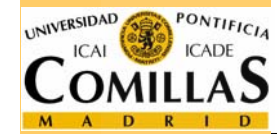

# **Estimación de medias (esperanzas)**

- En general, valor esperado de variable respuesta se estima mediante media muestral de las observaciones. También intervalo confianza (precisión)
- Intervalo de confianza <sup>α</sup>

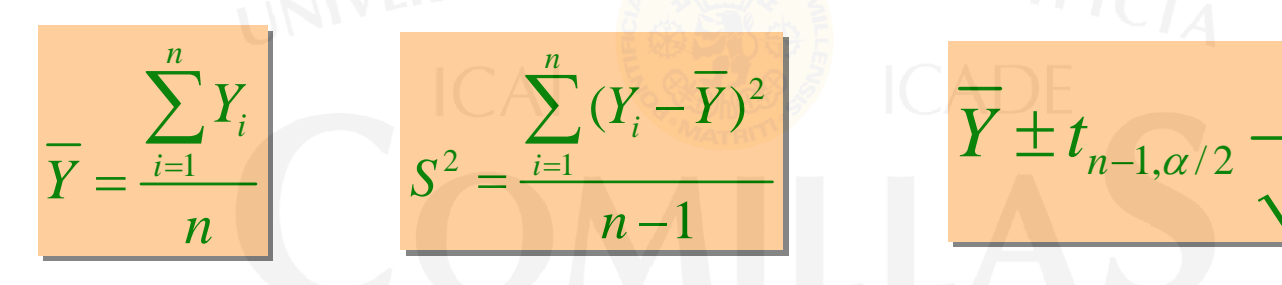

(De 100 intervalos confiamos en que en al menos <sup>α</sup> % estará la media)

Muestreo de dimensión fija:

 $\checkmark$  n fijado antemano  $\to$  precisión la que resulte

#### **Muestreo secuencial:**

 $\checkmark$  precisión fijada antemano (anchura del intervalo)  $\to$  tamaño de muestra indeterminado (fijar y si no se alcanza precisión, seguir)

ESCUELA TÉCNICA SUPERIOR DE INGENIERÍA

*S*

*n*

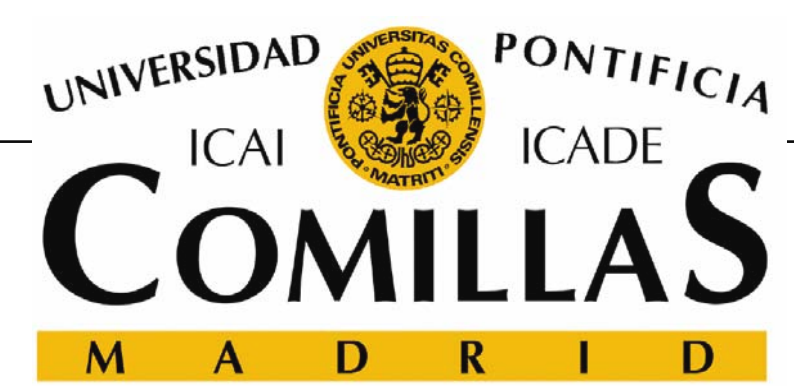

ESCUELA TÉCNICA SUPERIOR DE INGENIERÍA DEPARTAMENTO DE ORGANIZACIÓN INDUSTRIAL

# **Modelos matemáticos de simulación**

Andrés RamosAndres.Ramos@iit.icai.upcomillas.es Universidad Pontificia Comillas

Begoña Vitoriano

bvitoriano@mat.ucm.es

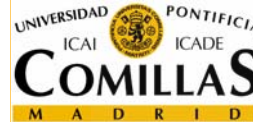

Universidad Complutense de Madrid

ESCUELA TÉCNICA SUPERIOR DE INGENIERÍA

DEPARTAMENTO DE ORGANIZACIÓN INDUSTRIAL

Modelos matemáticos de simulación - 45